## Zvočno opozorilo v gotovinski vtem prispevku prodaji

Zadnja sprememba 24/09/2021 2:50 pm CEST

V Trgovini na drobno za gotovinsko prodajo si lahko, poleg obstoječega zvočnega opozorila na sistemski zvočnik, nastavite, da se ob napačni šifri artikla pošilja opozorilo na instalirane dodatne zvočnike. V desnem zgornjem delu forme je ikona za definiranje uporabe in izbora zvočnega signala.

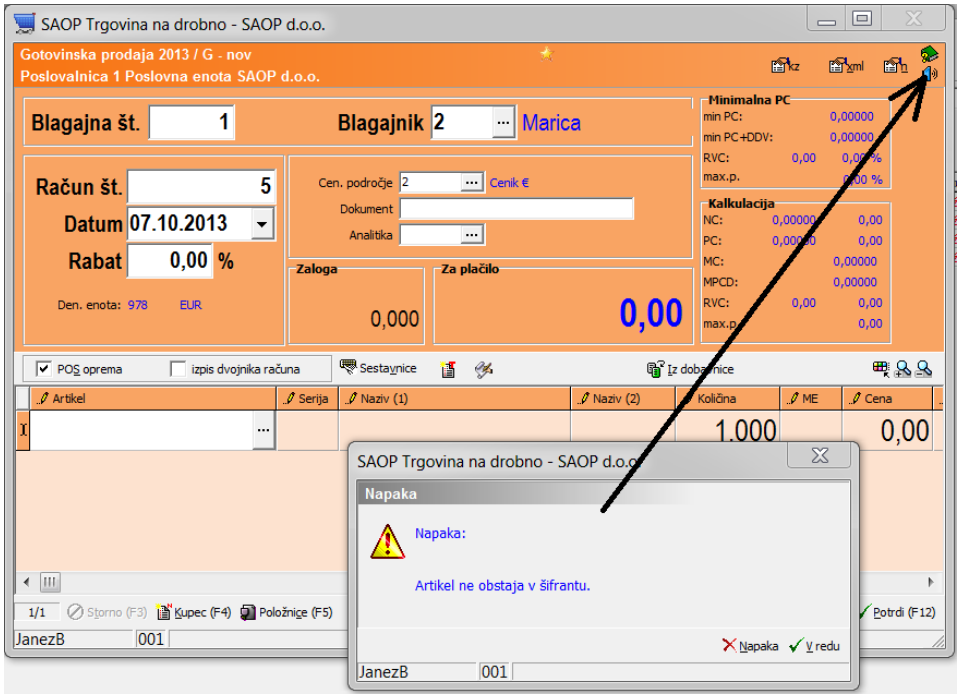

## Določite ustrezno datoteko:

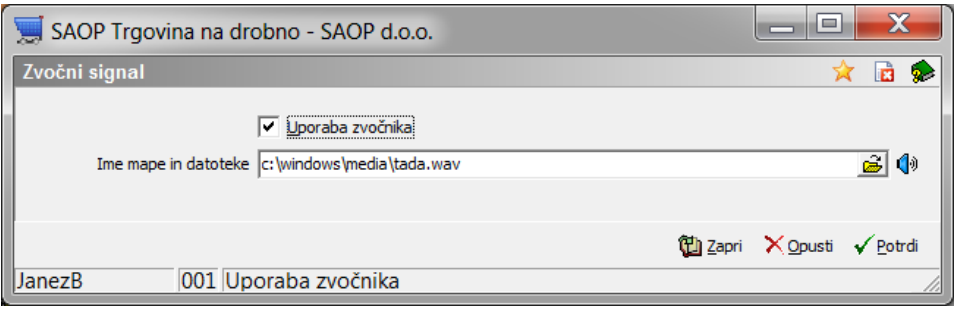